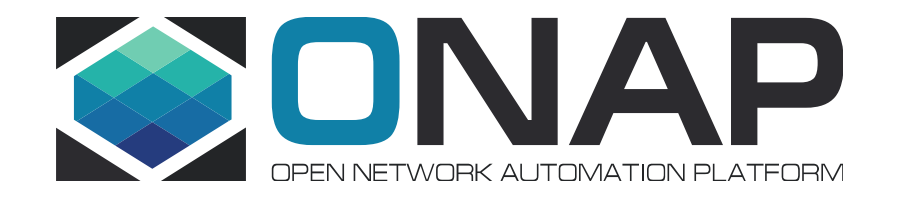

# Multi-tenant for ONAP

Beiyuan Zhang [zhangbeiyuan@huawei.com](mailto:zhangbeiyuan@huawei.com) Seshu Kumar M Seshu.kumar.m@huawei.com

# Multi-tenant for ONAP

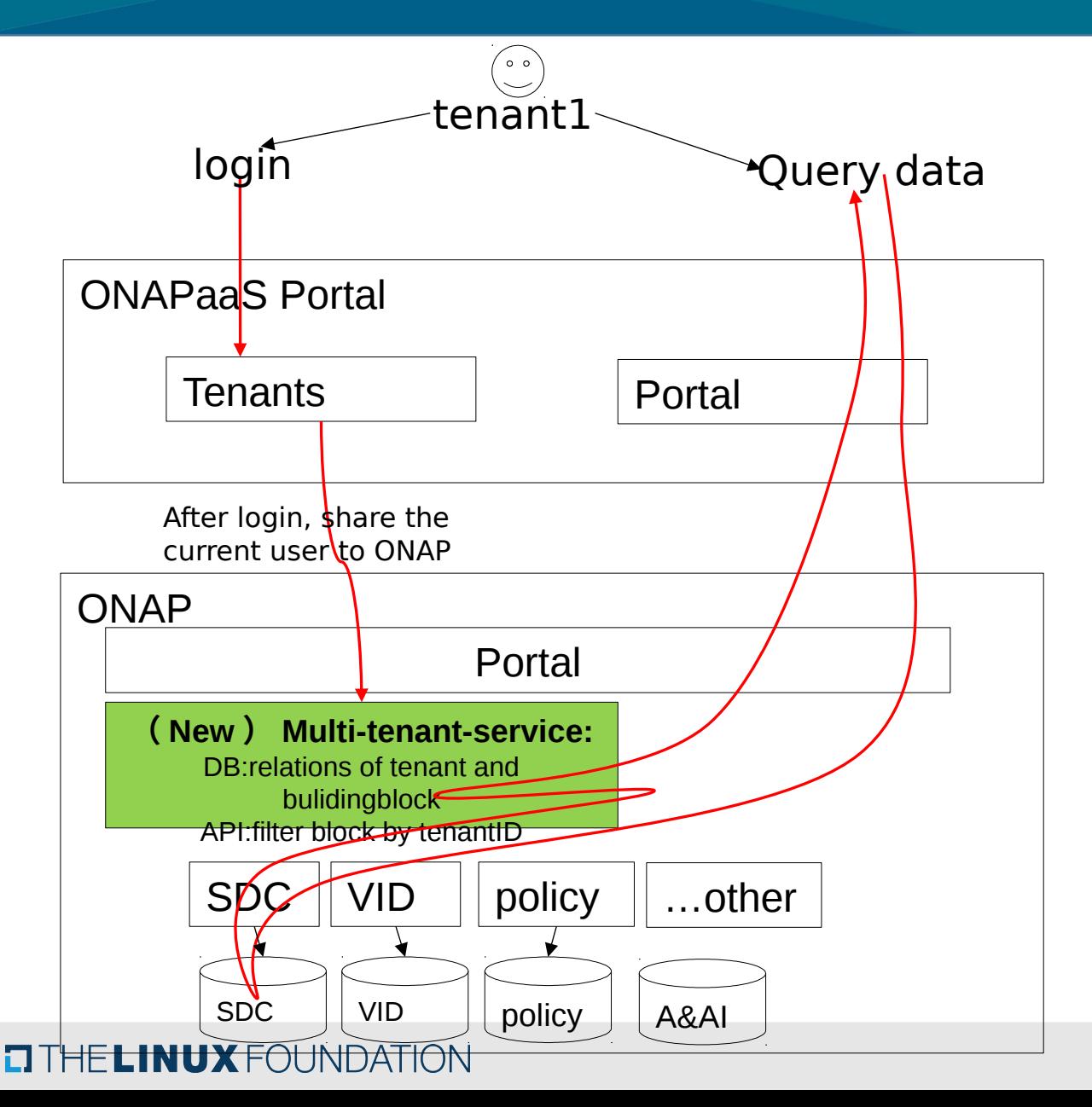

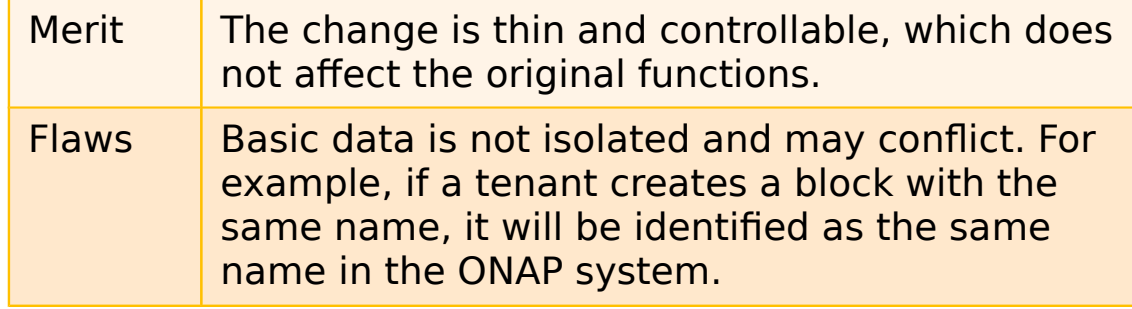

**Change 1**: The Multi-tenant-service records the home tenants of all data and provides interfaces for adding, deleting, modifying, and querying data.

**Change 2:** When data is accessed on all pages, data is obtained based on the original process and then filtered based on tenantID.

**Change 3:** When data is added or deleted, the Multi-tenant-service interface needs to be invoked to update the relationship between data and tenants.

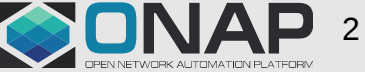

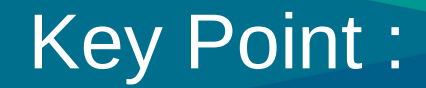

- 1. Add the tenant id to session, let ONAP to know who is login.
- 2. Add a table to record the relationship of tenant id and buildingblock id, so 2 step should be done:

step1: when create a buildingblock, you should record the relationship into the table;

step2: when you want to get the buildingblocks from interface, and then use the relationships to filter the data what you got from DB

We used SDC and AAI to verify the scheme

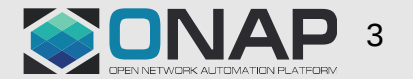

# On SDC: Two points should be done

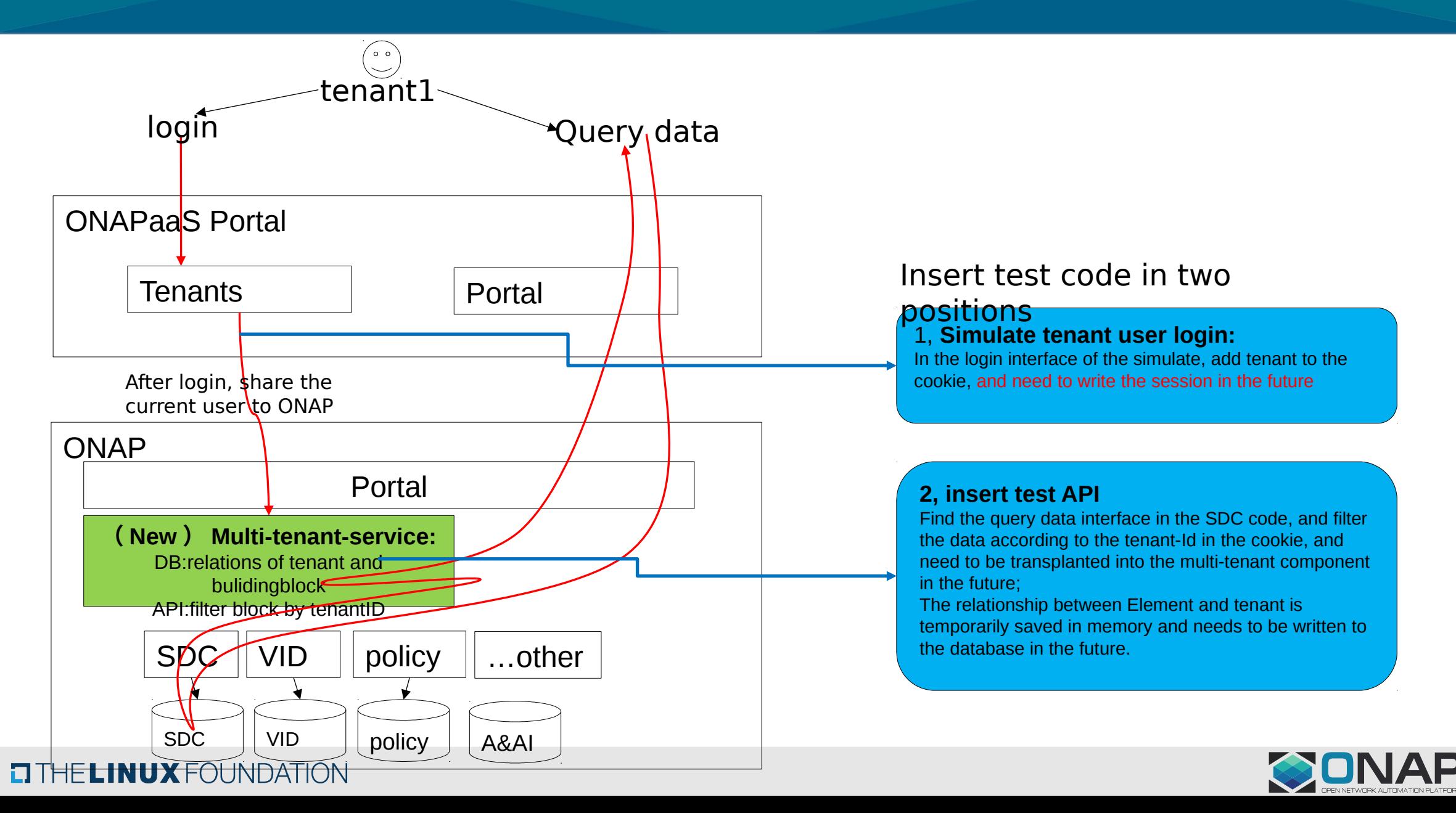

4

# On SDC: Insert tanent id with simulation

SDC can simulate the login by simulation, modify the original login interface, add the tenant attribute and save it to the cookie.

← → C 0 不安全 | 192.168.2.173:8285/login

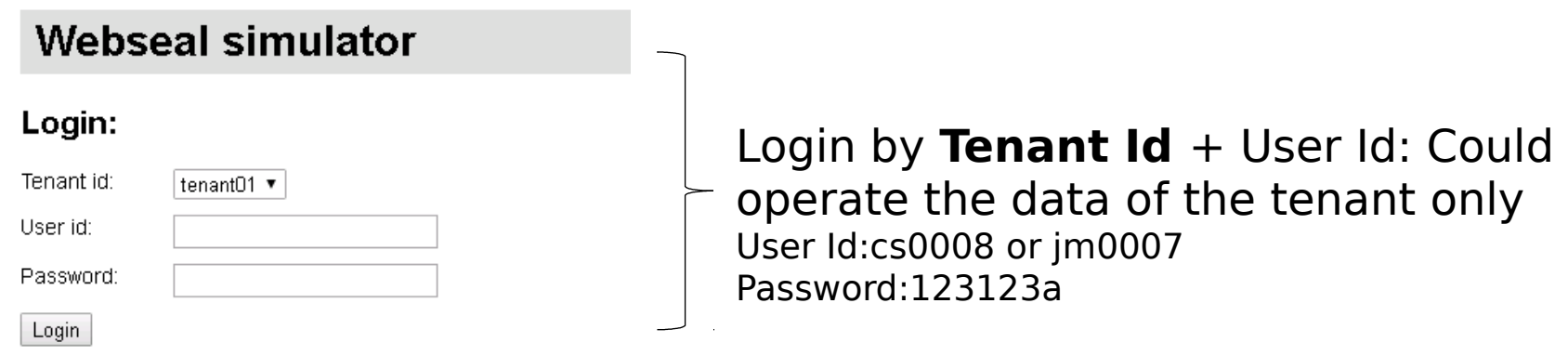

#### **Quick links:**

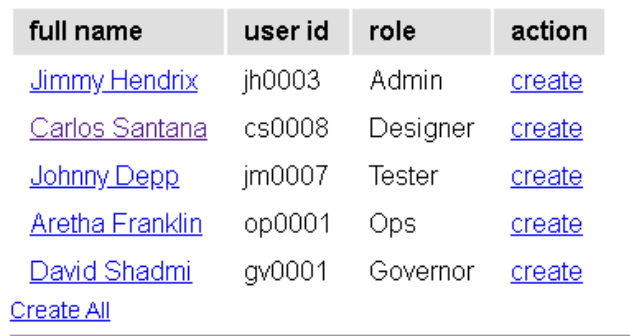

Login by User Id: Could operate all of data

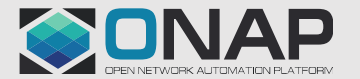

### **TITHELINUX FOUNDATION**

# SDC Home Data Filtering

### Step1: find the API: rest/v1/followed (Use Chrome to open the SDC page, and open developer-

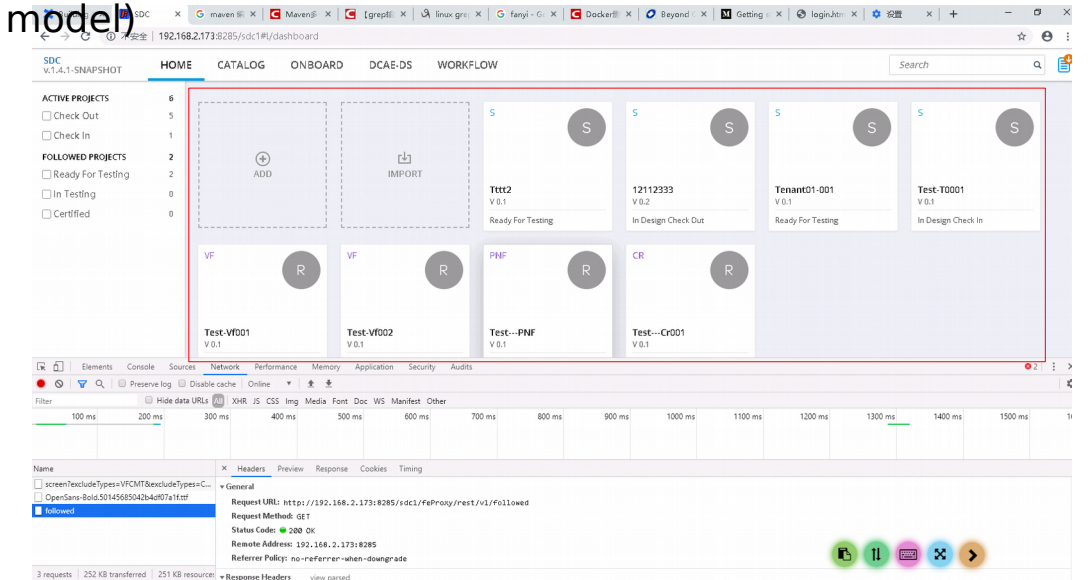

# Step2: To find the code of the API from SDC code by the path.

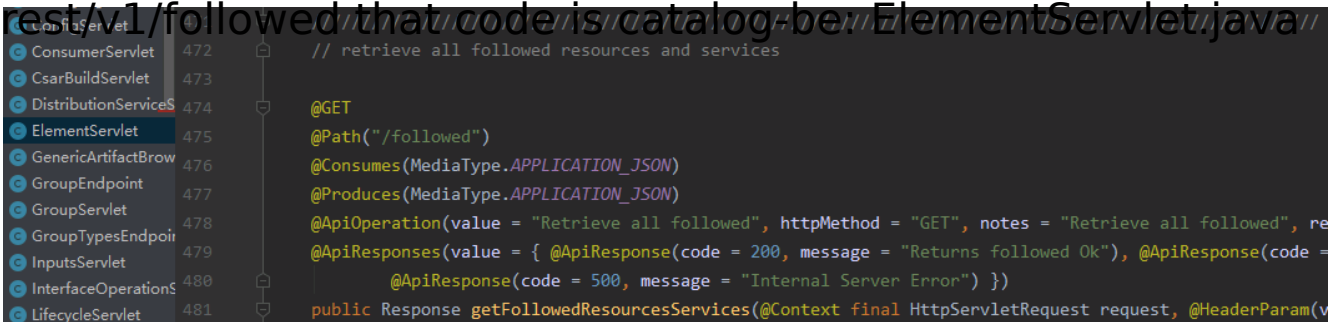

# Step3: Insert this code to filter the result(detail in next page)

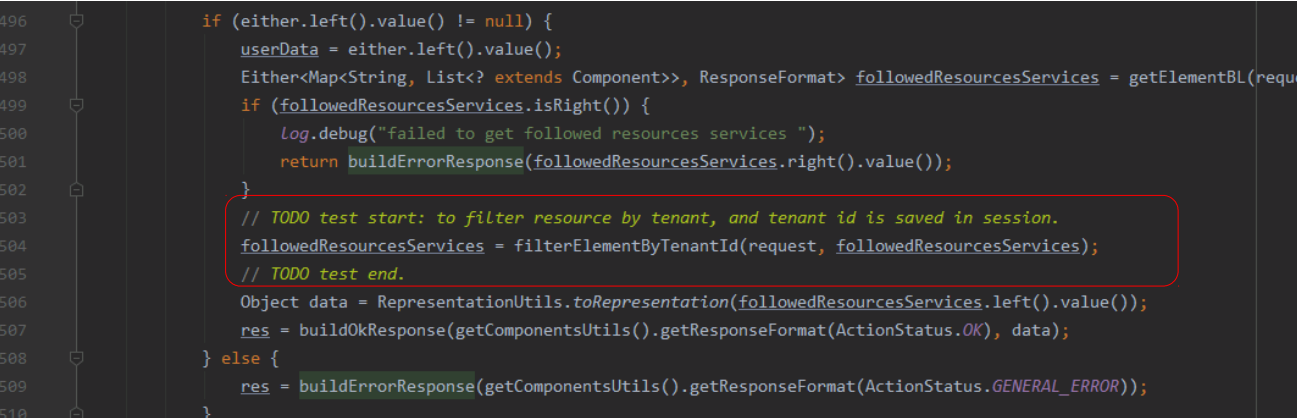

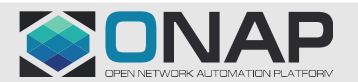

### **ETHELINUX FOUNDATION**

# SDC Code modification to achieve data filtering

# nentServlet. getFollowedResourcesServices()

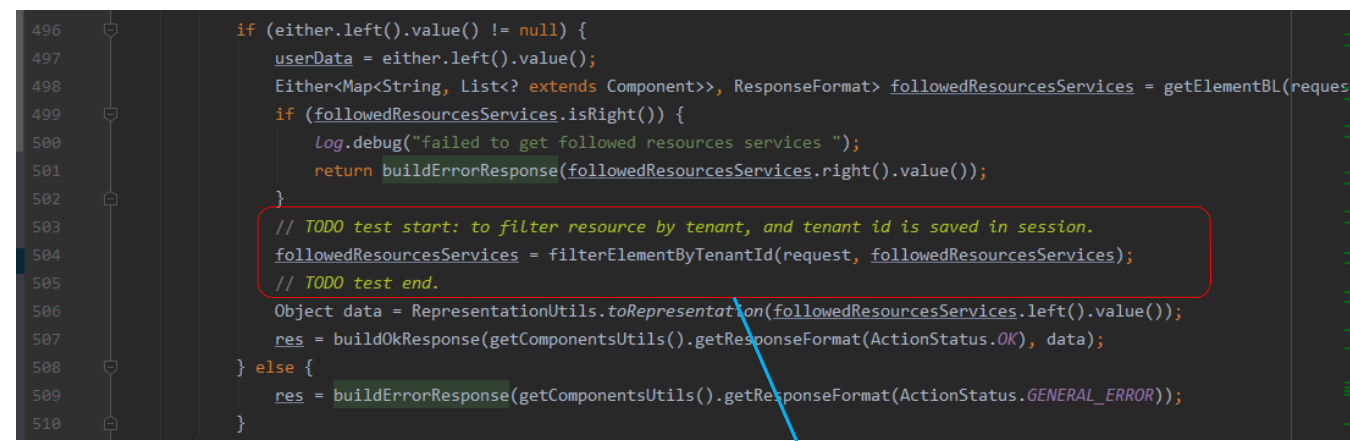

# GenericServlet. filterElementByTenantId()

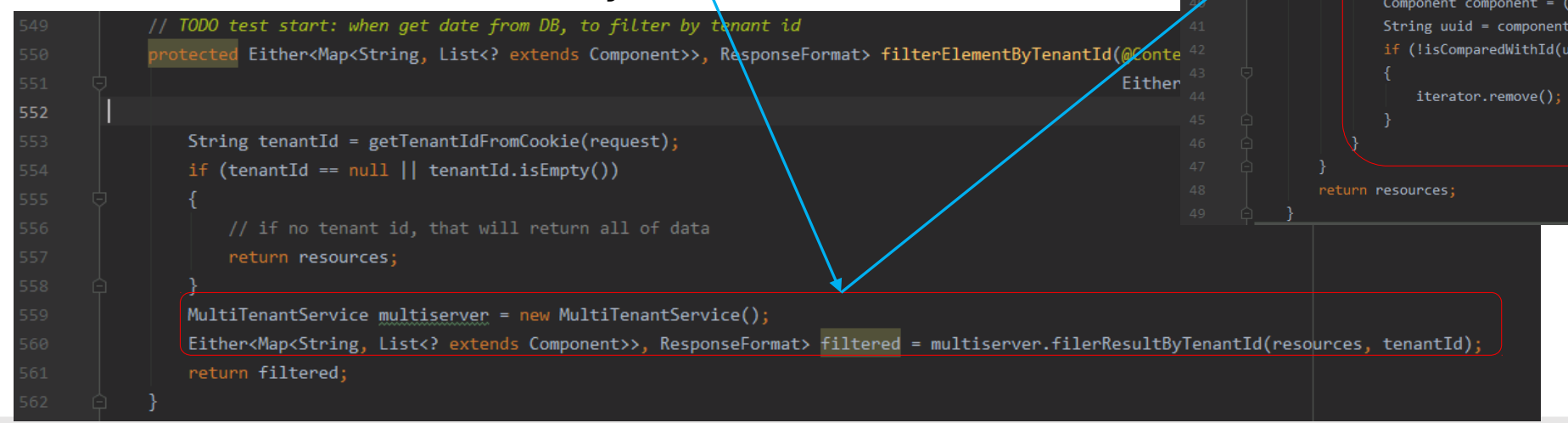

## MultiTenantService.filerResultByTenantId()

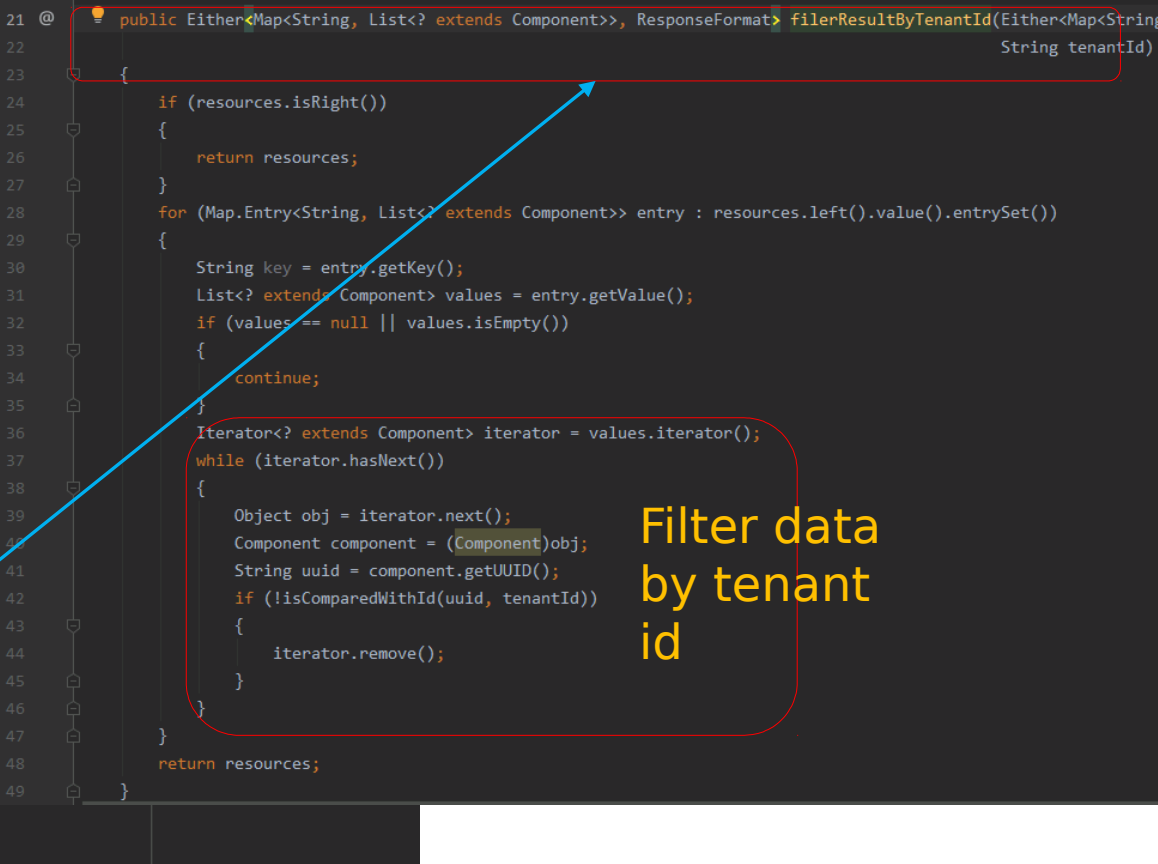

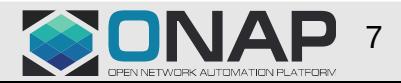

#### **ETHELINUX FOUNDATION**

# Test Result: Using two tenant-id to create services

### Login with **tenant01** + cs0008:

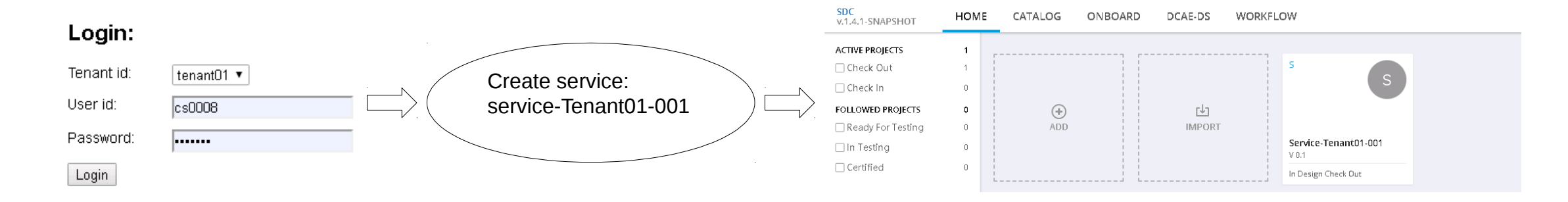

### Login with **tenant02** + cs0008:

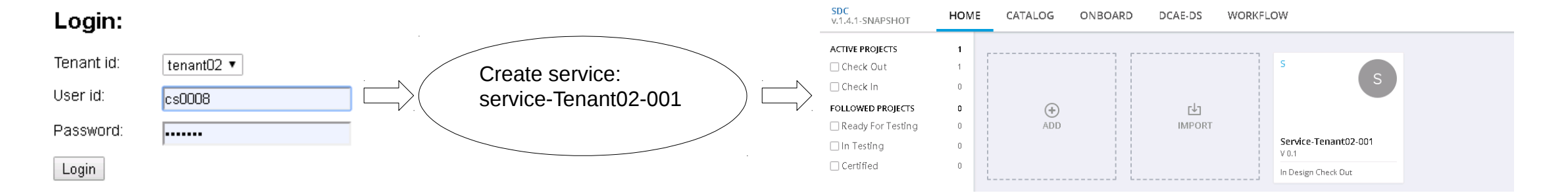

#### Login with cs0008:

#### Quick links:

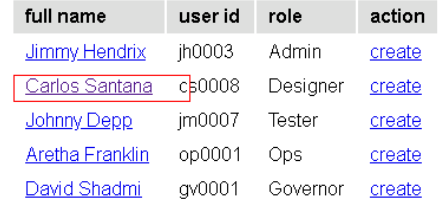

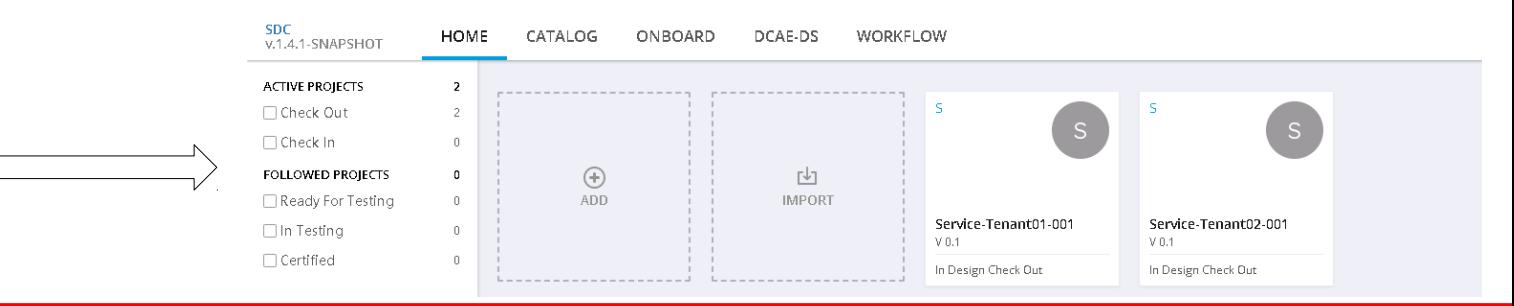

So, SDC is easy to do, but AAI is very difficult to change, To be contiin **OPEN NETWORK AUTOMATION FLATFORM** 

### **EITHE LINUX FOUNDATION**

# AAI code analysis ---resource relationship

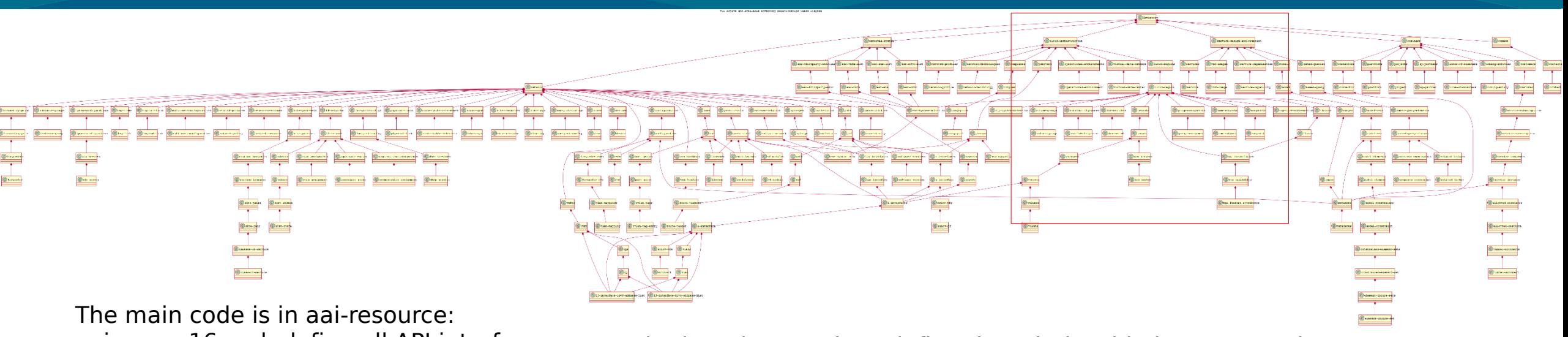

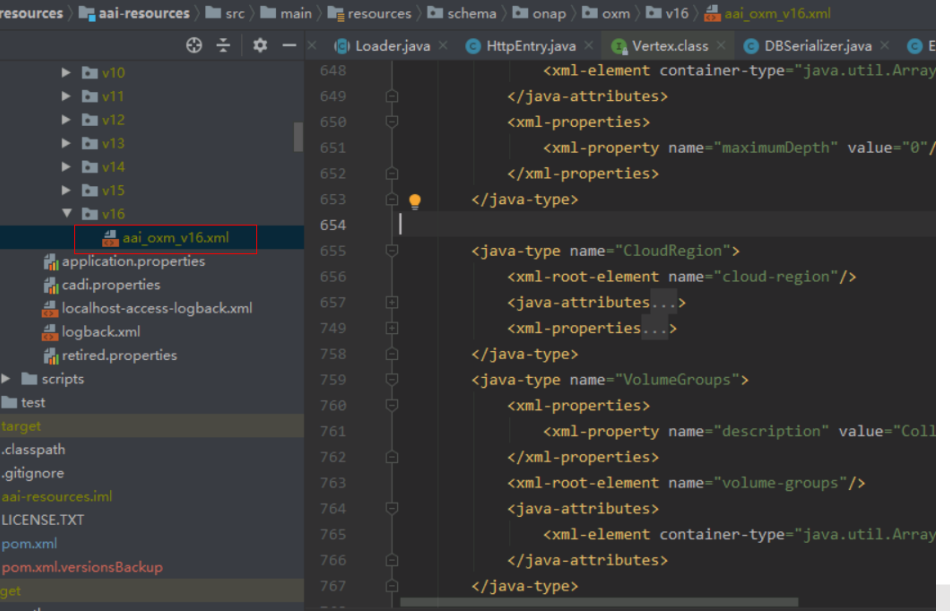

### aai-oxm-v16.xml: define all API interfaces \_\_\_\_\_\_\_Dbedgerules\_v16.json define the relationship between nodes

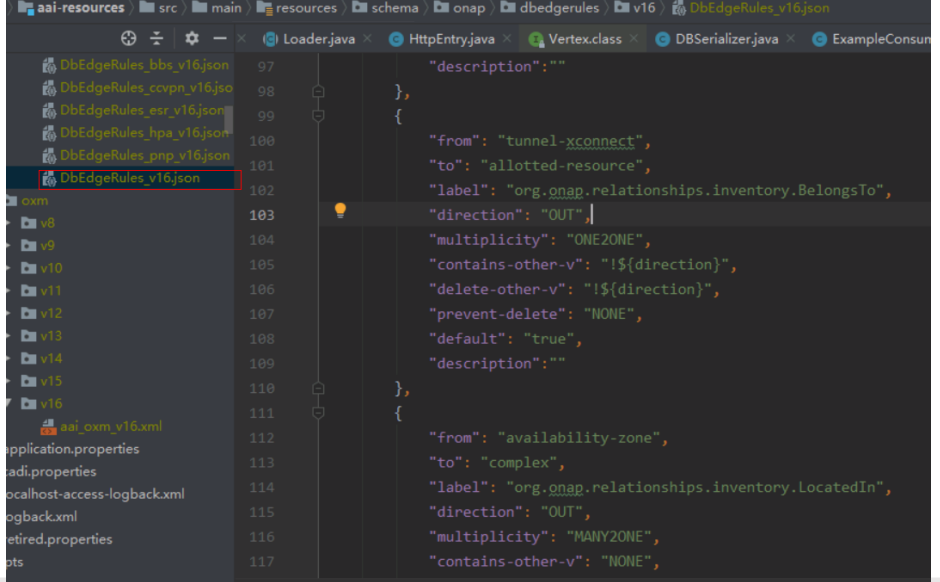

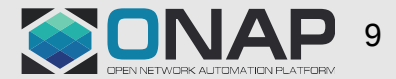

# AAI - @get interface analysis

## Interface entry

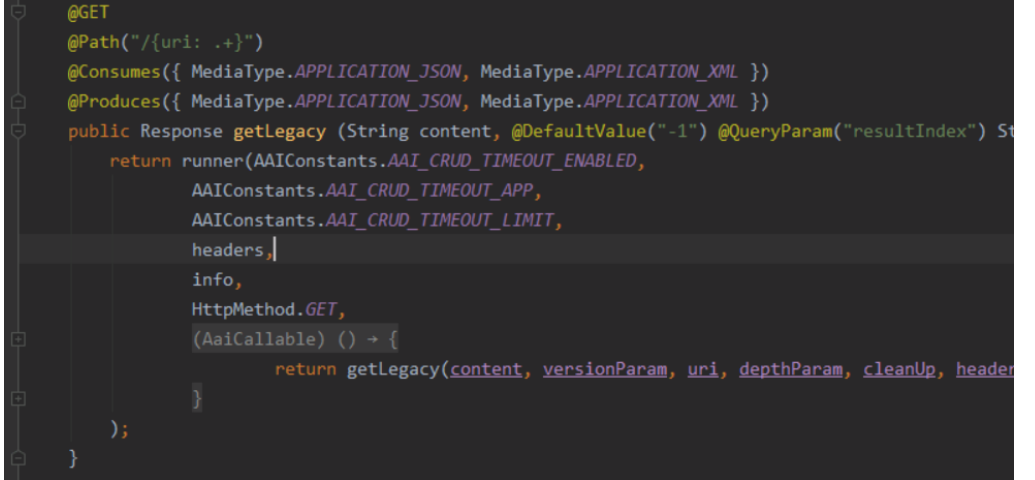

## Get tenant id from header:

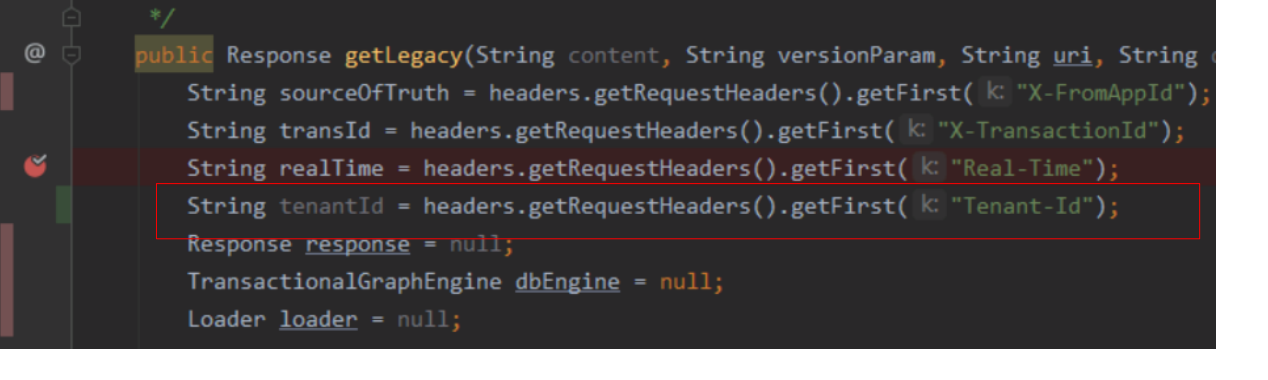

# To query and filter data :

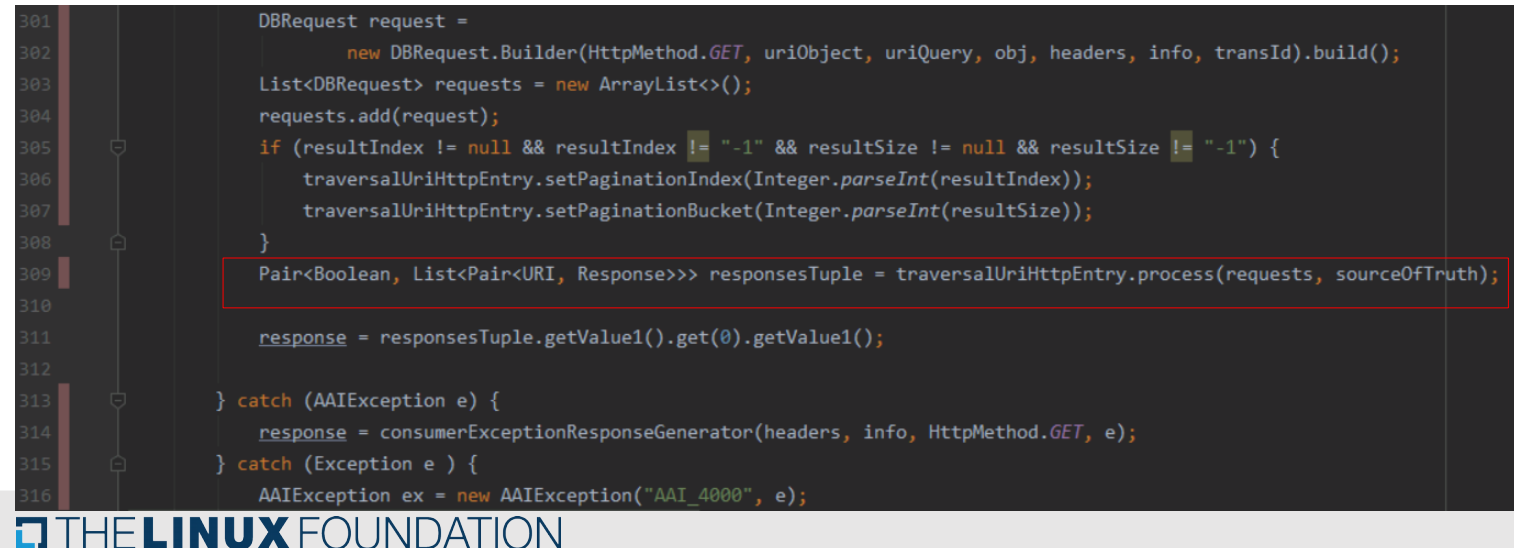

The result returned by this interface is a response structure, and the actual return value is a JSON or XML result in string format. But because we don't know the specific object in here, **we can't automatically identify the only key value, so we can't filter the data very well.**

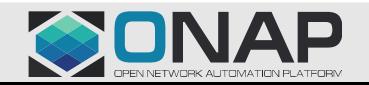

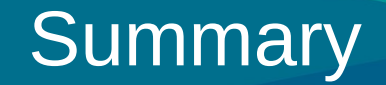

- 1. This is just a simulated multi tenant scheme, because it does not achieve real data isolation
- 2. SDC can be implemented through simple changes, but AAI is very difficult to do this, requiring major changes or other better solutions
- 3. Other modules have yet to be verified
- 4. There are defects in the scheme itself, such as the inability to create a buildingBlock with the same name, but the single user cannot perceive the error

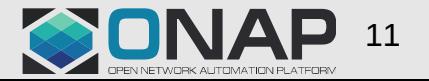

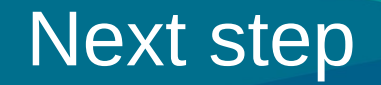

1.Does the community has plans to implement a multi-tenant solution? And how to do it

- 2.Welcome everyone to join us to explore a feasible multi-tenant implementation
- 3.We hope that more people in the community can join us, and discuss how to achieve multi-tenancy.

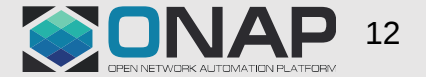